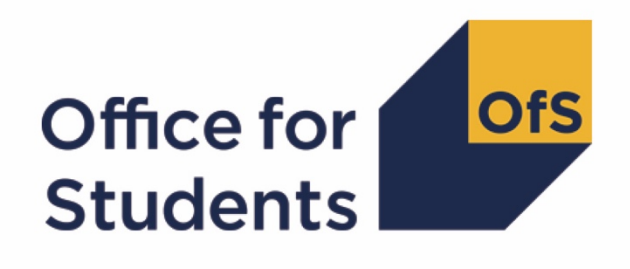

# **2019-20 ILR data checking tool:**

**2019-20 Graduate Outcomes target list technical document and algorithms**

**Enquiries to** ILRData@officeforstudents.org.uk **Publication date** 1 September 2020

# **Contents**

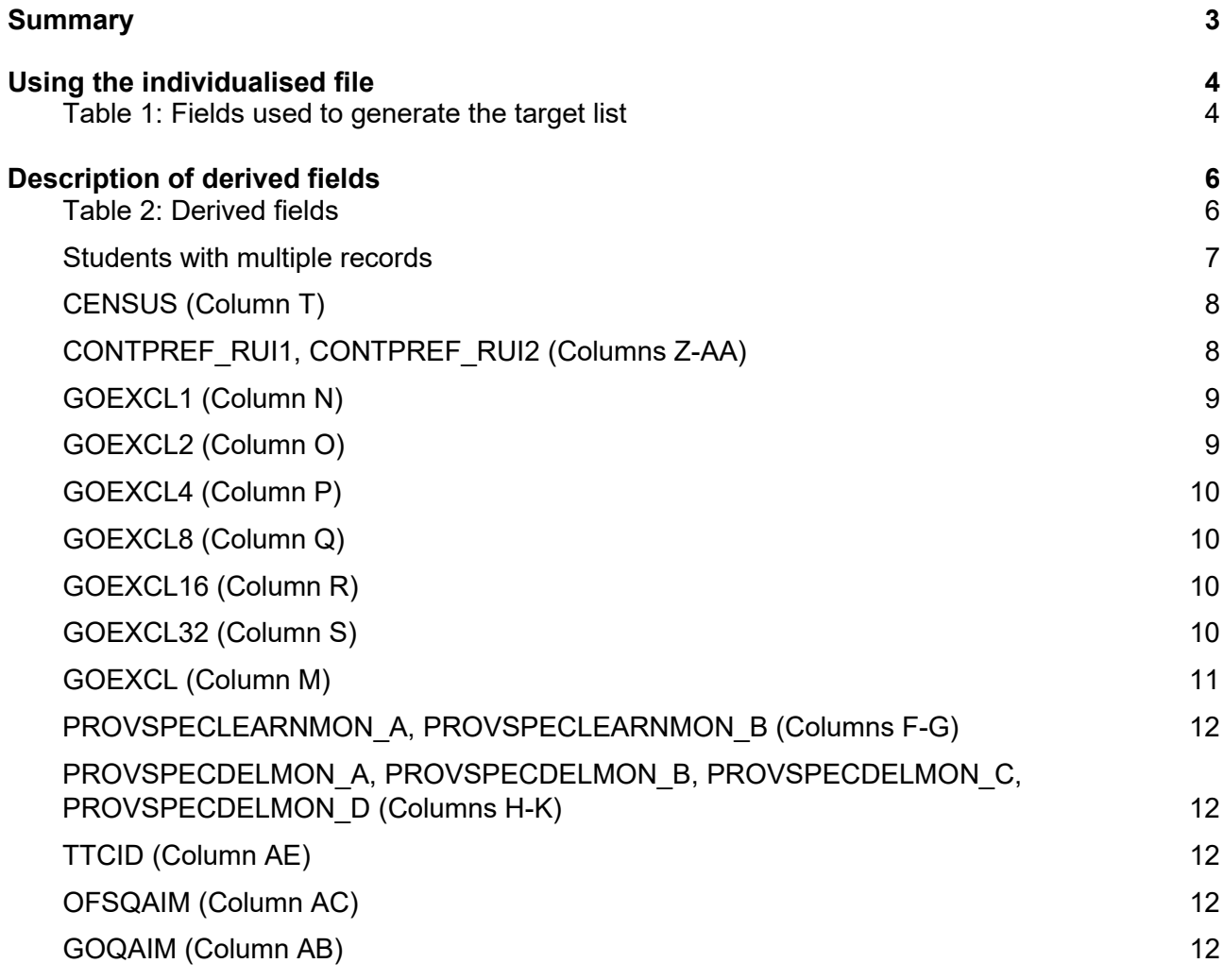

# <span id="page-2-0"></span>**Summary**

- 1. This document describes the method used to generate the target list of students to be included in the 2019-20 Graduate Outcomes (GO) survey. Providers should use the target list output as an indication of which students will be surveyed as part of the 2019-20 GO survey. We encourage providers to check the GO target list outputs provided. The final Individualised Learner Record (ILR) R14 data, submitted to the Education and Skills Funding Agency (ESFA), will be used to generate the final target list of students eligible to participate in the survey. The final target list will be produced by the Office for Students (OfS) and passed to the Higher Education Statistics Agency (HESA) who will manage and deliver the survey. This will be the final GO target list for providers, and only students on the final target list will be surveyed.
- 2. The GO comparison output can be used by higher education providers to review their GO19 target list and verify and correct their 2019-20 individualised student data before signing off the final data with the ESFA.
- 3. The GO19 comparison is formed of two files. These are:
	- a. GO19 comparison workbook 'GO19 DCT\_XXXXXXX.xlsx' (where XXXXXXXX is the UK Provider Reference Number (UKPRN) for the provider).
	- b. GO19 comparison individualised file 'GO19 DCT\_XXXXXXXX\_IND.csv'.

Details of how to use individualised files are given on the OfS website at: [www.officeforstudents.org.uk/data-and-analysis/supplying-data/working-with-individualised](http://www.officeforstudents.org.uk/data-and-analysis/supplying-data/working-with-individualised-files/)[files/.](http://www.officeforstudents.org.uk/data-and-analysis/supplying-data/working-with-individualised-files/)

- 4. These files can be accessed from the '2019-20 Data checking tool' area of the OfS portal. Access details will be sent to the appropriate contacts at providers when the data checking tool is available.
- 5. This document is aimed at readers with in-depth knowledge of the data. Readers are advised to have a copy of 'Specification of the Individualised Learner Record for 2019-20' (available from the ESFA via [https://www.gov.uk/government/publications/ilr-specification-validation-rules](https://www.gov.uk/government/publications/ilr-specification-validation-rules-and-appendices-2019-to-2020)[and-appendices-2019-to-2020\)](https://www.gov.uk/government/publications/ilr-specification-validation-rules-and-appendices-2019-to-2020) to hand when using this document.
- 6. Throughout this document, fields taken from the ILR or derived as part of the target list are shown in capitals using the names given in Tables 1 and 2 respectively.
- 7. OfS staff will access data relating to GO target lists.

# <span id="page-3-0"></span>**Using the individualised file**

8. You should use the individualised file 'GO19 DCT\_XXXXXXXX\_IND.csv' and comparison workbook 'HES19\_DCT\_XXXXXXXX.csv' when working through this document. These show the assignment of records to categories by our algorithms and, where applicable, provides the data that has been used to determine their exclusion from the relevant population. Please note the ILR is restricted to learning aims described as recognised higher education before generating the target list. Recognised higher education for OfS funding purposes is defined in Annex B of Higher Education Students Early Statistics survey 2019-20 (HESES19) publication, available at [www.officeforstudents.org.uk/publications/heses19/.](http://www.officeforstudents.org.uk/publications/heses19/)

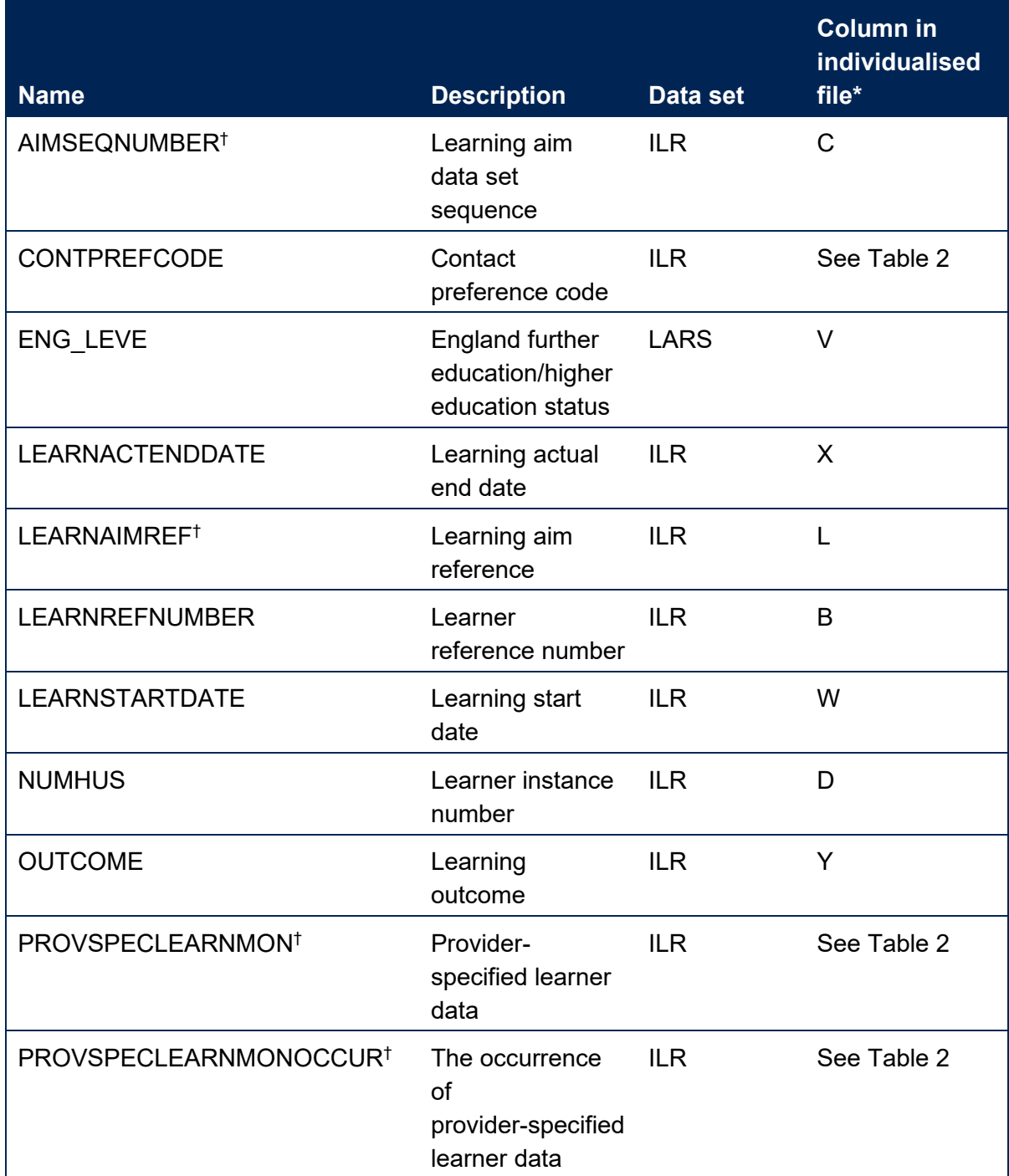

#### <span id="page-3-1"></span>**Table 1: Fields used to generate the target list**

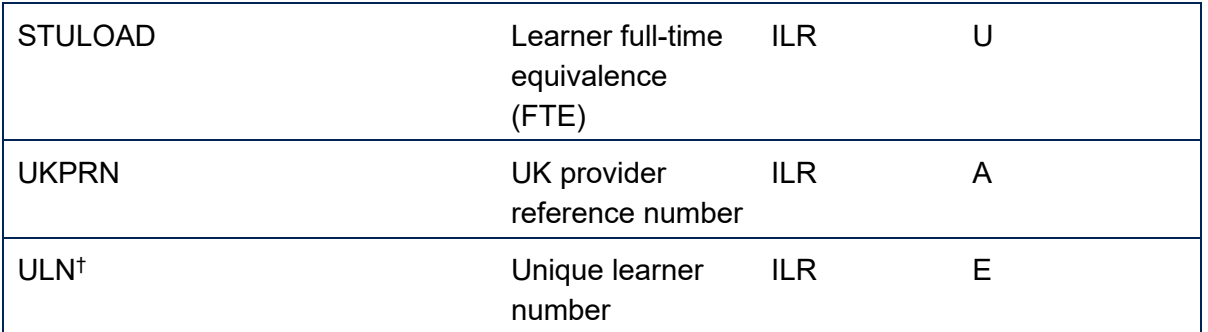

\* The individualised file GO19\_DCT\_XXXXXXXX\_IND.csv, downloadable from the OfS portal (see [www.officeforstudents.org.uk/data-and-analysis/supplying-data/submitting-data-through-the-ofs](http://www.officeforstudents.org.uk/data-and-analysis/supplying-data/submitting-data-through-the-ofs-portal/)[portal/\)](http://www.officeforstudents.org.uk/data-and-analysis/supplying-data/submitting-data-through-the-ofs-portal/).

† These fields are not used to generate the target list but are included in the individualised file to allow easy identification of students.

# <span id="page-5-0"></span>**Description of derived fields**

9. Here we give details of the derived fields contained in the individualised file.

# <span id="page-5-1"></span>**Table 2: Derived fields**

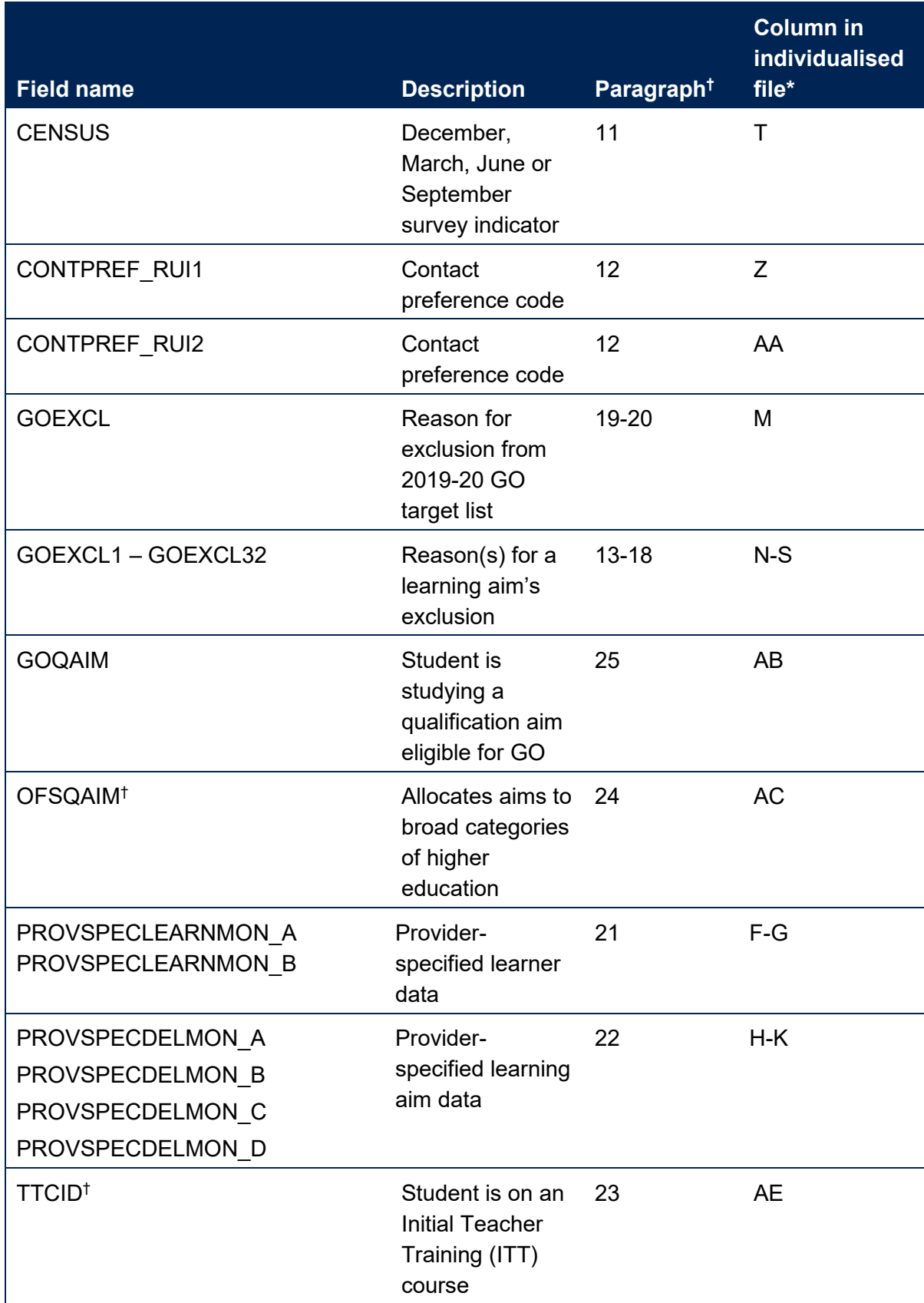

\* The individualised file GO19DCT\_XXXXXXXX\_IND.csv, downloadable from the OfS portal (see [www.officeforstudents.org.uk/data-and-analysis/supplying-data/submitting-data-through-the-ofs](http://www.officeforstudents.org.uk/data-and-analysis/supplying-data/submitting-data-through-the-ofs-portal/)[portal/\)](http://www.officeforstudents.org.uk/data-and-analysis/supplying-data/submitting-data-through-the-ofs-portal/).

† For a full definition of this field please refer to '2019-20 ILR data checking tool: Classifying learning aims technical document' (available via: [www.officeforstudents.org.uk/data-and](http://www.officeforstudents.org.uk/data-and-analysis/data-checking-tools/2019-20-ilr-data-checking-tool/)[analysis/data-checking-tools/2019-20-ilr-data-checking-tool/\)](http://www.officeforstudents.org.uk/data-and-analysis/data-checking-tools/2019-20-ilr-data-checking-tool/).

### <span id="page-6-0"></span>**Students with multiple records**

10. Students with more than one record eligible for the inclusion in the Graduate Outcomes survey will be invited to participate in the survey for each census they are eligible. Students with more than one record who have LEARNACTENDDATEs in different census periods will be eligible to complete the survey for each of those census periods. Students with more than one record who have LEARNACTENDDATEs in the same census period will be invited to complete the survey only once for that census period. In this case we choose the most appropriate record to include, the selection method if described in paragraph [19.](#page-9-4)

# **CENSUS (Column T)**

11. This field indicates which survey the student may be included in according to their learning actual end date.

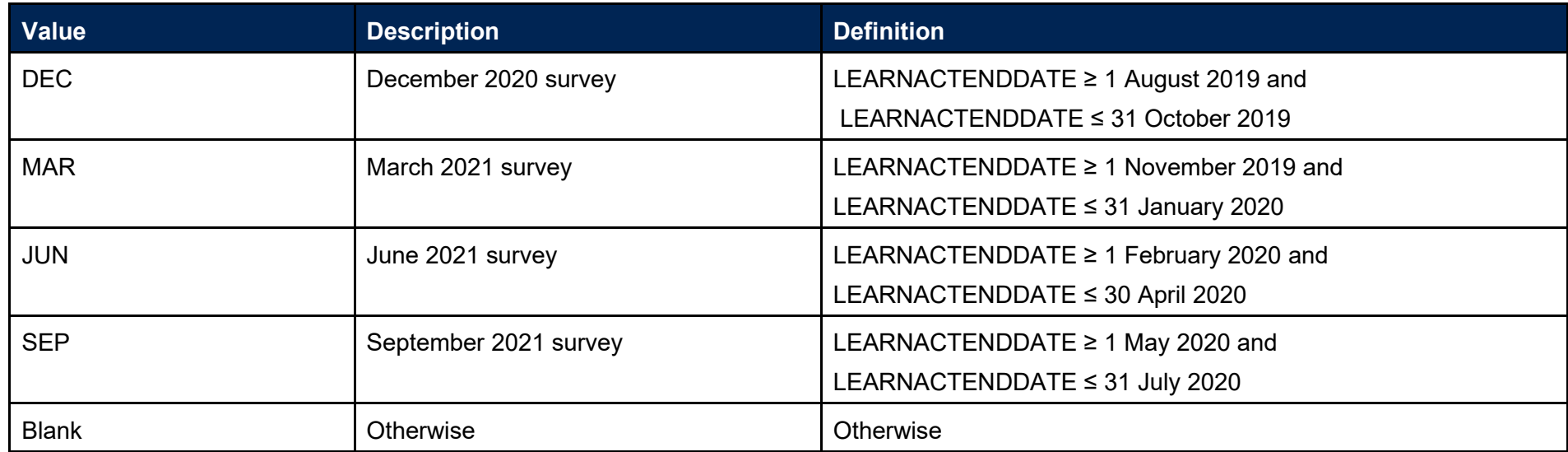

### <span id="page-7-0"></span>**CONTPREF\_RUI1, CONTPREF\_RUI2 (Columns Z-AA)**

<span id="page-7-1"></span>12. These fields contain the values of CONTPREFCODE. If more than one CONTPREFCODE was returned for an individual, CONTPREF\_RUI2 contains the second.

# **GOEXCL1 (Column N)**

13. This field indicates that the student is excluded because they are studying for a foundation degree bridging course, further education qualification aim or higher education qualification aim not within the coverage of Graduate Outcomes.

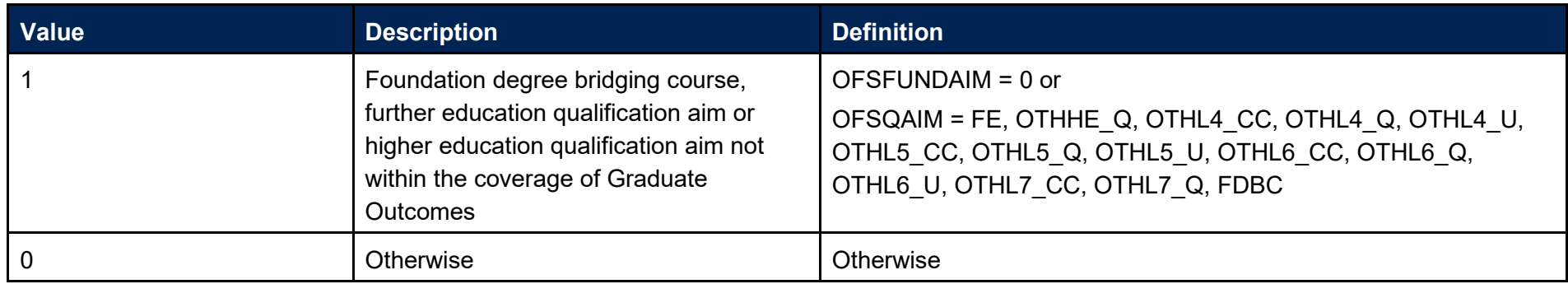

#### **GOEXCL2 (Column O)**

14. This field indicates that the student is excluded because the learning outcome was not fully achieved.

<span id="page-8-1"></span><span id="page-8-0"></span>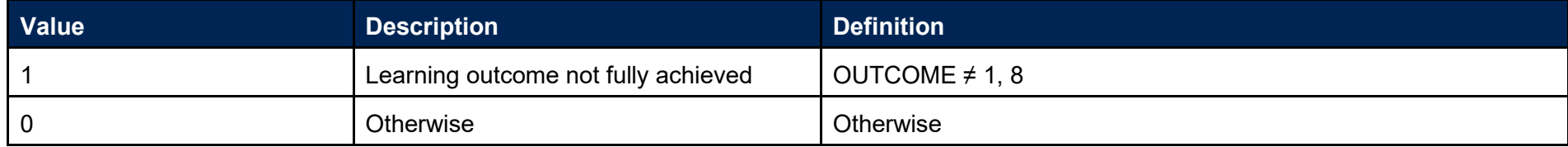

# **GOEXCL4 (Column P)**

15. This field indicates whether the learning actual end date is present and in one of the survey cohorts.

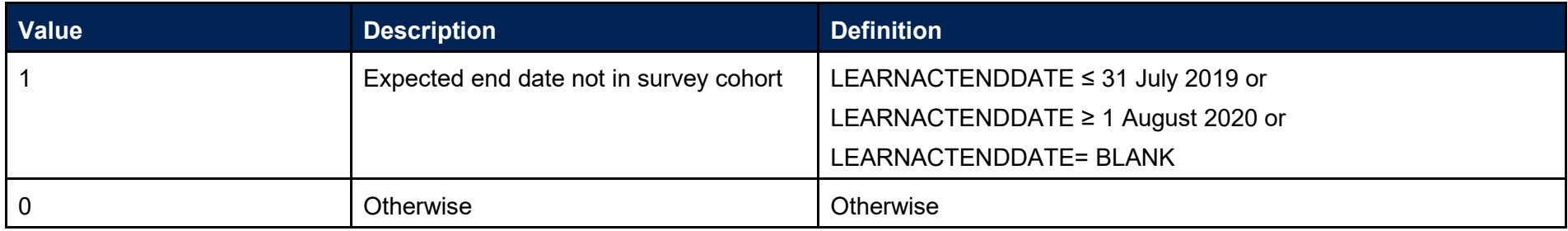

# **GOEXCL8 (Column Q)**

16. This field indicates that the student is excluded because they were inactive during the academic year.

<span id="page-9-0"></span>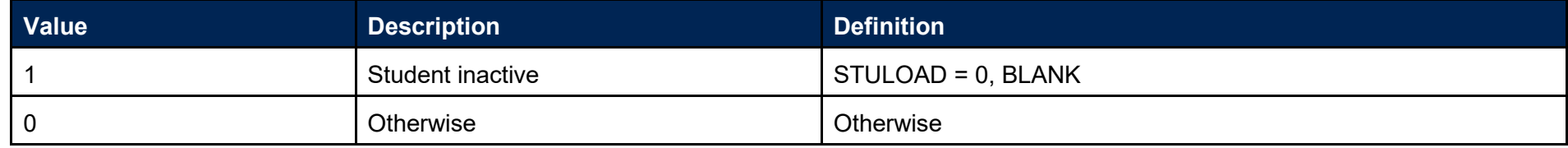

# **GOEXCL16 (Column R)**

17. This field indicates that the student is excluded as they are not to be contacted - learner has died.

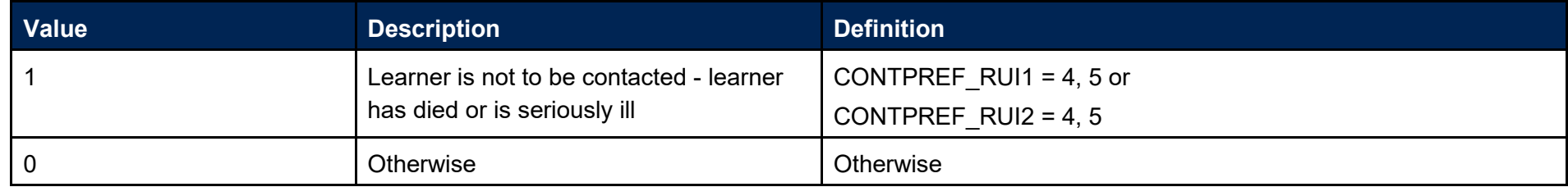

# <span id="page-9-1"></span>**GOEXCL32 (Column S)**

<span id="page-9-4"></span><span id="page-9-3"></span><span id="page-9-2"></span>18. Student has another record eligible for inclusion in the GO. Where there is more than one record in the same CENSUS for a given LEARNREFNUMBER and GOEXCL1 = 0 and GOEXCL2 = 0 and GOEXCL4=0 and GOEXCL8 = 0 and GOEXCL16 = 0 then only one is included in the GO target population. This selected record will have GOEXCL32 = 0 and all others GOEXCL32 = 1. We select records by highest qualification level, lowest value of OUTCOME, earliest LEARNSTARTDATE, lowest value of NUMHUS and lowest value of AIMSEQNUMBER.

#### **GOEXCL (Column M)**

19. This field indicates whether the student is included in the 2019-20 GO population. For students excluded from the population, GOEXCL contains the sum of all applicable values from the table below. Students included in the target list have GOEXCL = 0.

<span id="page-10-0"></span>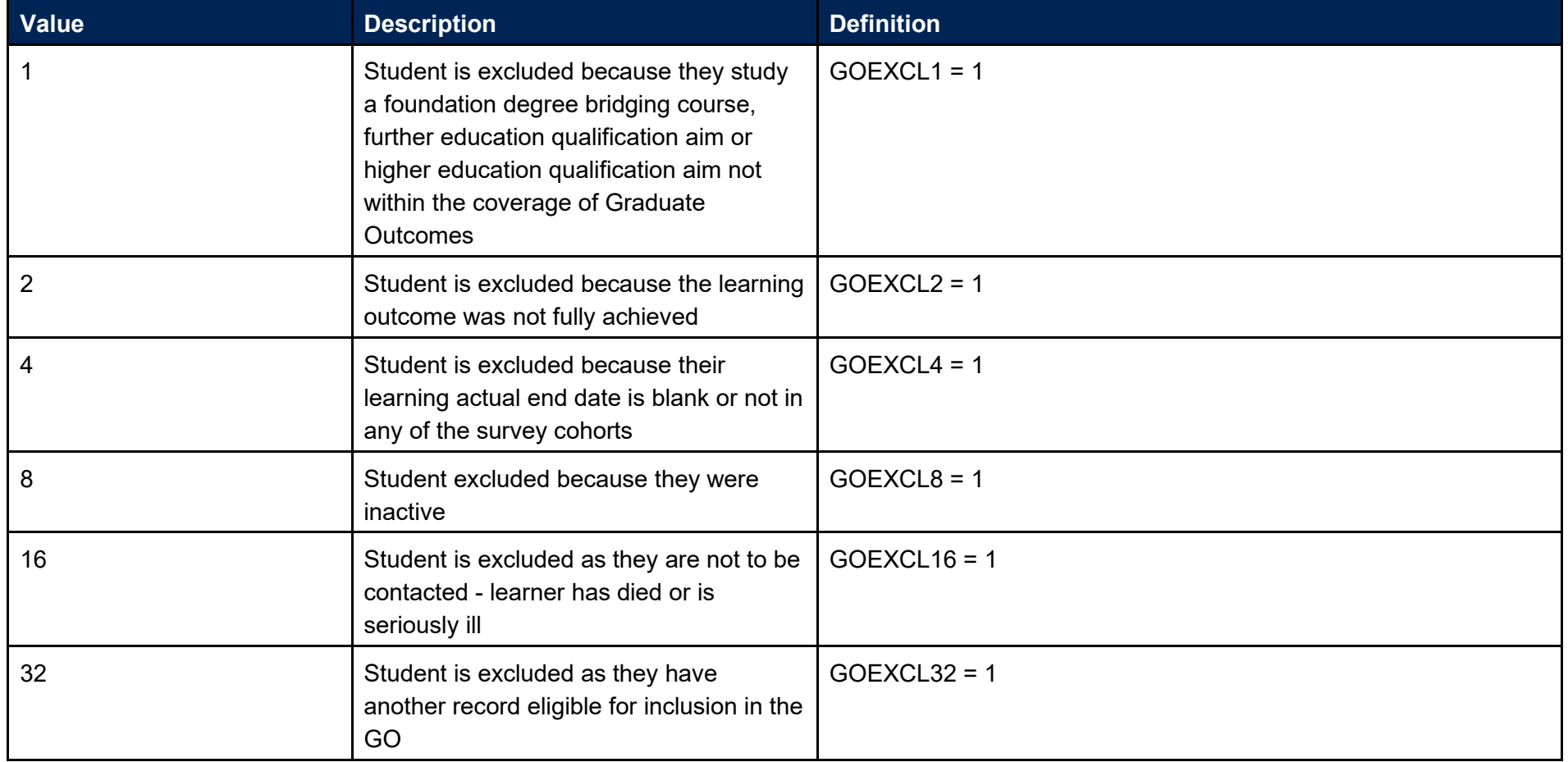

20. GOEXCL is calculated as (1 × GOEXCL1) + (2 × GOEXCL2) + (4 × GOEXCL4) + (8 × GOEXCL8) + (16 × GOEXCL16) + (32 × GOEXCL32). The reason(s) which contribute to the exclusion of a student from the GO population can therefore be calculated. For example, if GOEXCL = 10, by subtracting figures from the above table and starting at the bottom, we see that the student was inactive (GOEXCL8 = 1) and the student's learning outcome was not fully achieved (GOEXCL2 = 1).

#### **PROVSPECLEARNMON\_A, PROVSPECLEARNMON\_B (Columns F-G)**

21. These fields contain the value of PROVSPECLEARNMON where PROVSPECLEARNMONOCCUR = A or B respectively.

### **PROVSPECDELMON\_A, PROVSPECDELMON\_B, PROVSPECDELMON\_C, PROVSPECDELMON\_D (Columns H-K)**

22. These fields contain the value of PROVSPECDELMON where PROVSPECDELMONOCCUR = A, B, C or D respectively.

# **TTCID (Column AE)**

23. This field indicates whether the student is on a course that leads to a teacher qualification. For a full definition of this field please refer to '2019-20 ILR data checking tool: Classifying learning aims technical document' (available via: [www.officeforstudents.org.uk/data-and](http://www.officeforstudents.org.uk/data-and-analysis/data-checking-tools/2019-20-ilr-data-checking-tool/)[analysis/data-checking-tools/2019-20-ilr-data-checking-tool/\)](http://www.officeforstudents.org.uk/data-and-analysis/data-checking-tools/2019-20-ilr-data-checking-tool/).

# **OFSQAIM (Column AC)**

24. This field allocates aims to broad categories of higher education. For a full definition of this field please refer to '2019-20 ILR data checking tool: Classifying learning aims technical document' (available via: [www.officeforstudents.org.uk/data-and](http://www.officeforstudents.org.uk/data-and-analysis/data-checking-tools/2019-20-ilr-data-checking-tool/)[analysis/data-checking-tools/2019-20-ilr-data-checking-tool/\)](http://www.officeforstudents.org.uk/data-and-analysis/data-checking-tools/2019-20-ilr-data-checking-tool/).

# <span id="page-11-0"></span>**GOQAIM (Column AB)**

25. This field indicates whether a student is studying a qualification aim eligible for the Graduate Outcomes survey. If the qualification aim is not eligible then a GOQAIM of 'OTHER' will be used.

<span id="page-11-4"></span><span id="page-11-3"></span><span id="page-11-2"></span><span id="page-11-1"></span>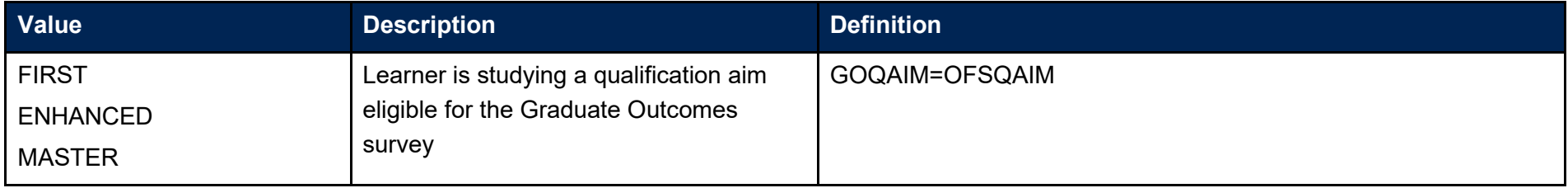

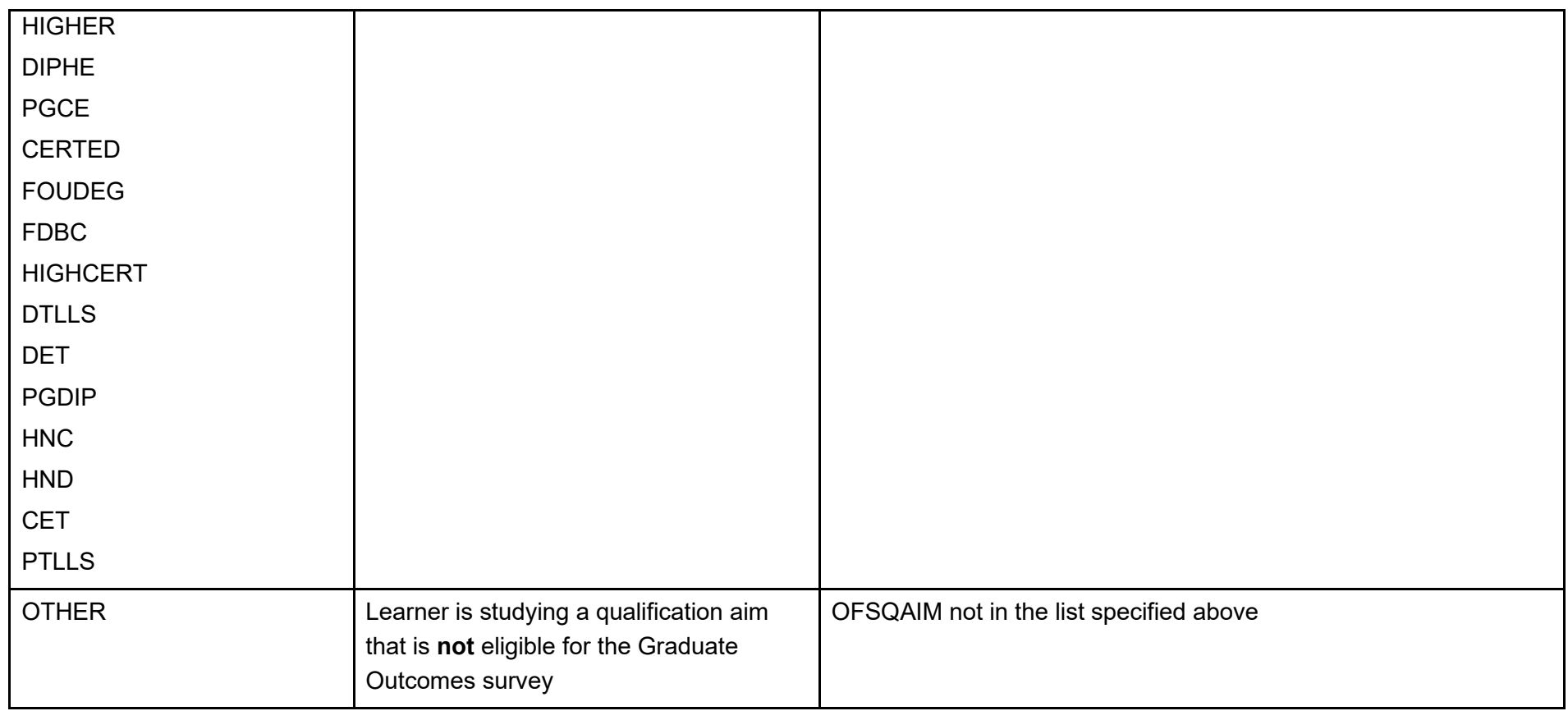

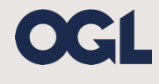

© The Office for Students copyright 2020

This publication is available under the Open Government Licence 3.0 except where it indicates that the copyright for images or text is owned elsewhere.

www.nationalarchives.gov.uk/doc/open-government-licence/version/3/